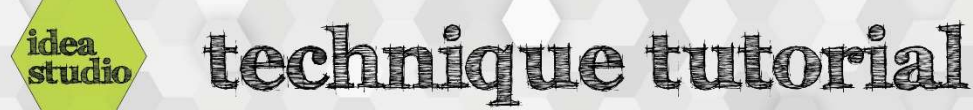

## Sublimation – Using Siser EasySubli Vinyl

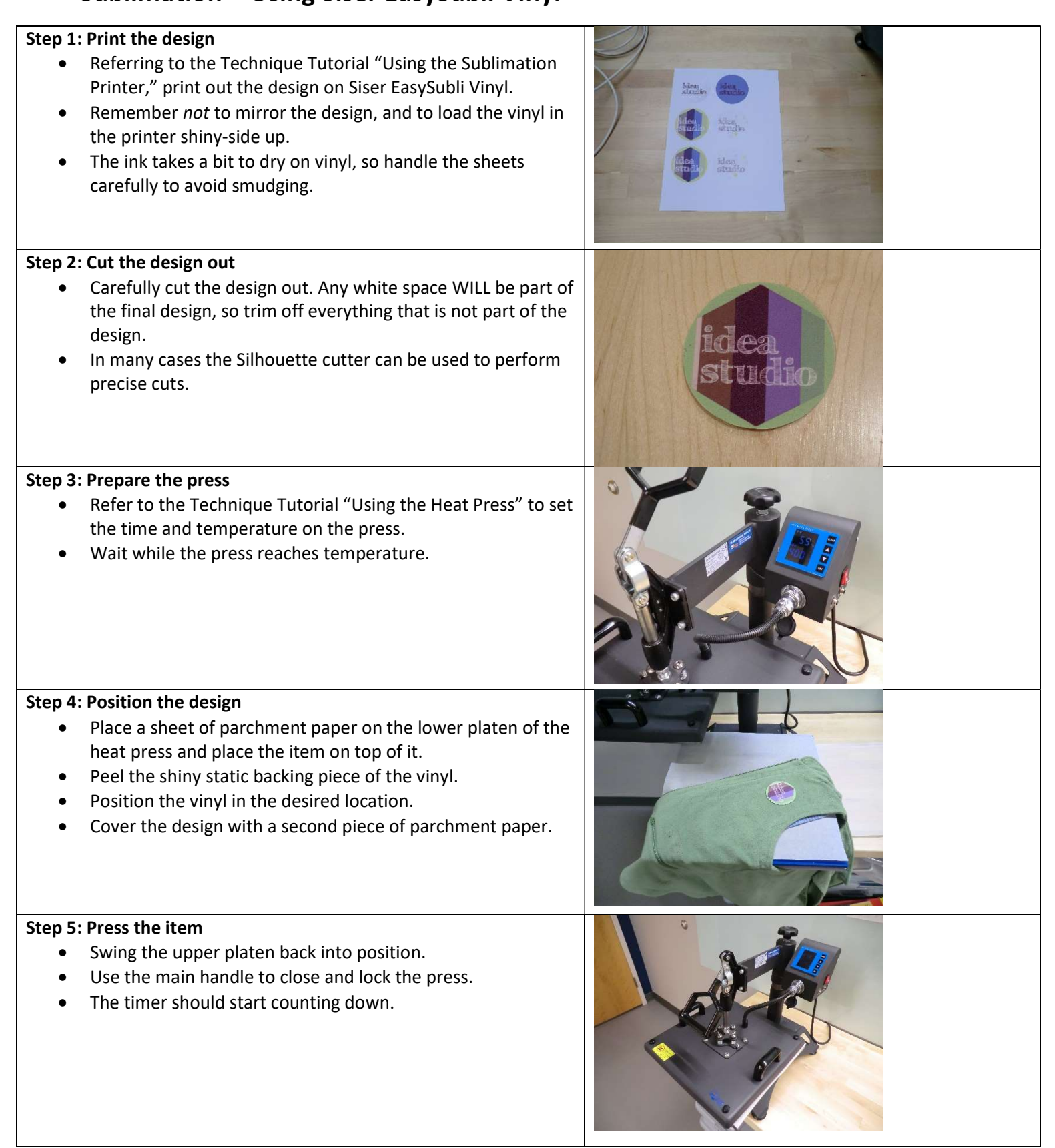

## Step 6: Remove the item

- When the timer beeps, use the main handle to open the press and swing the upper platen out of the way.
- Carefully remove the item and the parchment papers from the press, being aware that everything is still quite hot.

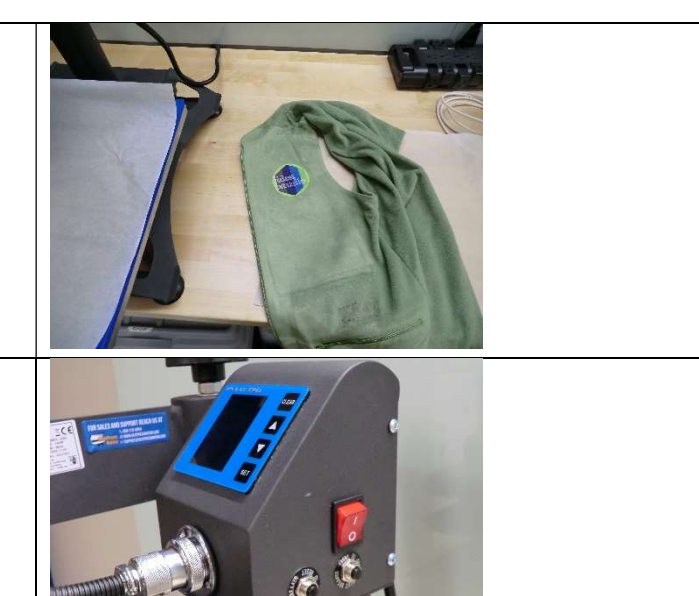

## Step 7: Turn off the press

- When finished, use the red switch to turn the press off.
- Swing the upper platen back into position over the lower one, but leave the press open to cool.